# **Tidal Enterprise Scheduler: Configure Memory on a Service Adapter**

**Document ID: 113194**

### **Contents**

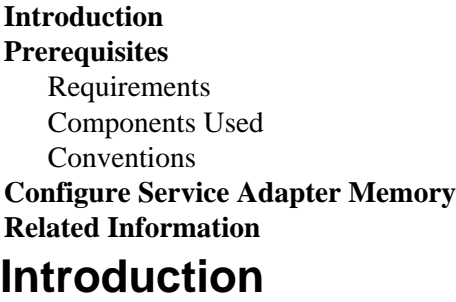

This document describes how to configure memory allocation for the Tidal Service Adapters running on either Windows or UNIX platforms.

## **Prerequisites**

#### **Requirements**

There are no specific requirements for this document.

#### **Components Used**

The components described in this document are the various Tidal Service Adapters.

The information in this document was created from the devices in a specific lab environment. All of the devices used in this document started with a cleared (default) configuration. If your network is live, make sure that you understand the potential impact of any command.

#### **Conventions**

Refer to Cisco Technical Tips Conventions for more information on document conventions.

### **Configure Service Adapter Memory**

By default, the adapters have these amounts configured for their memory:

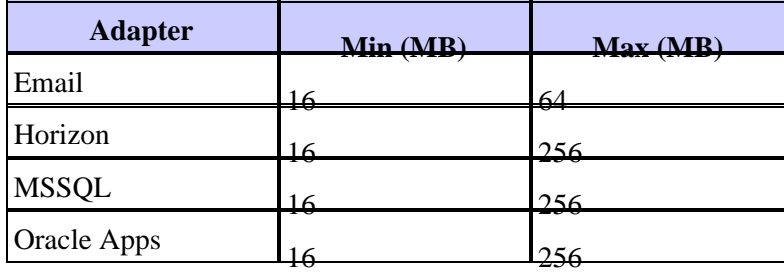

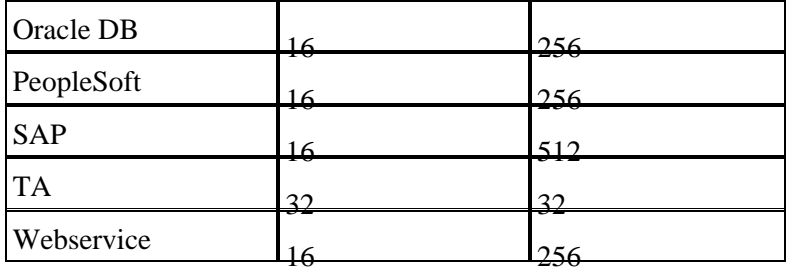

In order to adjust the memory for any of these adapters, a **service.props** file needs to be created and configured to specify the amount of memory required. In this file, add these parameters:

- JvmMinMemory=xxx (where xxx is the amount of memory in MB)
- JvmMaxMemory=xxx (where xxx is the amount of memory in MB)

**Note:** These parameters are case sensitive.

The **service.props** file needs to be located at:

\${TIDAL\_HOME}/services{service GUID}/config directory)

The config directory needs to be created as it does not exist by default. The different service GUID folders are:

- Email: •
- Scheduler\master\services\{65C600D1−4316−41bd−8ED0−AB8E5F470838} Horizon: •
- Scheduler\master\services\{84E41389−A7FA−4834−9A63−3808C7B7D799}
- MSSQL: Scheduler\master\services\{CAFA6E81−E29F−4263−8E80−4928FFF416A2}
- Oracle Apps: Scheduler\master\services\{DB7FB8C2−96AF−4790−9512−AFC8ECFE784D}
- Oracle DB: Scheduler\master\services\{3EC69AA3−C8C3−4a19−8F66−F36CFDDA5BB1}
- PeopleSoft: Scheduler\master\services\{B20EC120−2EB5−4d5f−8133−73FA37225667}
- SAP: Scheduler\master\services\{51C57049−3215−44b7−ABE1−C012FF786010}
- TA: Scheduler\master\services\{A2277702−9011−49e9−991D−F2E7E7055C0E}
- Webservice: Scheduler\master\services\{2C290052−71BA−47BC−85BB−D65E06459001}

### **Related Information**

• **Technical Support & Documentation − Cisco Systems**

Contacts & Feedback | Help | Site Map

© 2010 − 2011 Cisco Systems, Inc. All rights reserved. Terms & Conditions | Privacy Statement | Cookie Policy | Trademarks of Cisco Systems, Inc.

Updated: Aug 19, 2011 **Document ID: 113194**